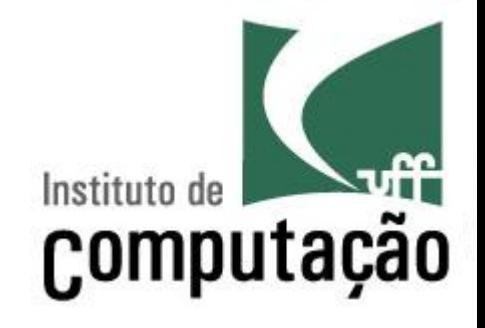

# **Variáveis Compostas**

Leonardo Gresta Paulino Murta leomurta@ic.uff.br

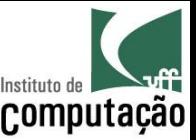

- · Programa para auxiliar a escrever "Parabéns!" nas melhores provas de uma disciplina com 3 alunos
	- Ler os nomes e as notas de 3 alunos
	- Calcular a média da turma
	- Listar os alunos tiveram nota acima da média

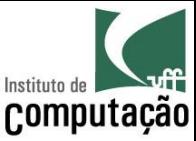

```
program notas;
var
  nome1, nome2, nome3 : string;
  notal, nota2, nota3, media : real;
begin
  write('Informe o nome do aluno 1: ');
  readln(nome1);write('Informe a nota de ', nomel, ': ');
  readln(notal);write('Informe o nome do aluno 2: ');
  readln(nome2);write('Informe a nota de ', nome2, ': ');
  readln(nota2);
```
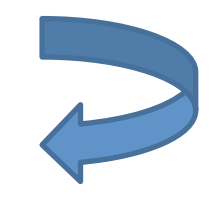

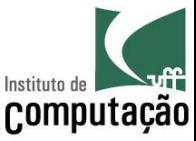

```
write ('Informe o nome do aluno 3: ');
readln(nome3);write('Informe a nota de ', nome3, ': ');
readln(nota3);
```

```
media := ( \text{not} \, 1 + \text{not} \, 2 + \text{not} \, 3) / 3;if notal > media then
    write ('Parabéns ', nomel);
  if nota2 > media then
    write ('Parabéns ', nome2);
  if nota3 > media then
    write ('Parabéns ', nome3);
end.
```
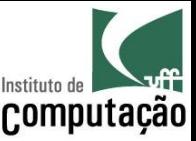

# E se fossem 40 alunos?

- · É possível definir variáveis que guardam mais de um valor de um mesmo tipo
- Essas variáveis são conhecidas como variáveis compostas homogêneas, variáveis subscritas, variáveis indexáveis ou arranjos (array)
- Existem dois tipos principais de variáveis compostas homogêneas:
	- Vetores
	- Matrizes

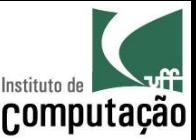

## Vetores

- Variável composta **unidimensional** 
	- Contém espaço para armazenar diversos valores de um mesmo tipo
	- É acessada via um índice
- A ideia de vetor é comum na matemática, com o nome de variável subscrita
	- Exemplo: x<sub>1</sub>, x<sub>2</sub>, ..., x<sub>n</sub>
- O que vimos até agora são variáveis com somente um valor  $-$  Exemplo:  $x = 123$
- No caso de vetores, uma mesma variável guarda ao mesmo tempo múltiplos valores
	- Exemplo:  $x_1 = 123$ ,  $x_2 = 456$ , ...

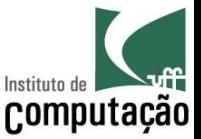

## Retomando: E se fossem 40 alunos?

- Criaríamos dois vetores (nomes e notas) de 40 posições
- · Vincularíamos a posição N do vetor de nomes à posição N do vetor de notas

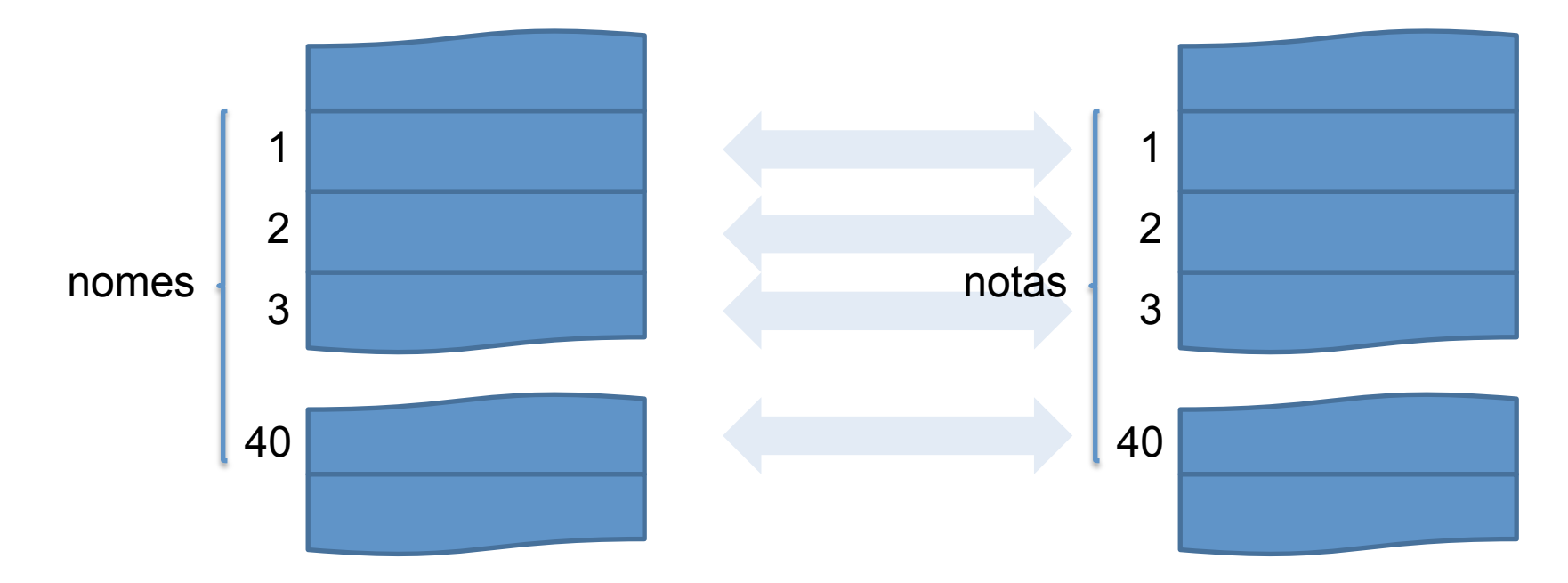

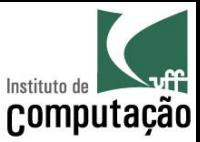

## Declaração de vetores

• Declarando via tipo explícito

```
type
  NOME TIPO = array[ INICIO..FIM of TIPO;
var
```

```
NOME : NOME TIPO;
```
### • Exemplos

```
type
  tnomes = array[1..40] of string;
  tnotas = array[1..40] of real;
var
  nomes : tnomes;
  notas : tnotas;
```
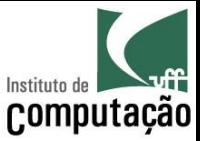

## Declaração de vetores

• Declarando via tipo implícito

#### var

NOME : array [INICIO..FIM] of TIPO;

#### Exemplos

var

nomes : array[1..40] of string;

notas : array[1..40] of real;

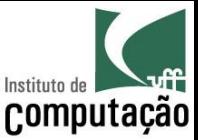

## Utilização de vetores

• Para acessar (ler ou escrever) uma posição do vetor, basta informar a posição entre colchetes

```
notas[1] := 8;
notas[2] := 5.5;notas[3] := 1.5; 
... 
media := (notas[1] + notas[2] + notas[3] + ...) / 40;
```
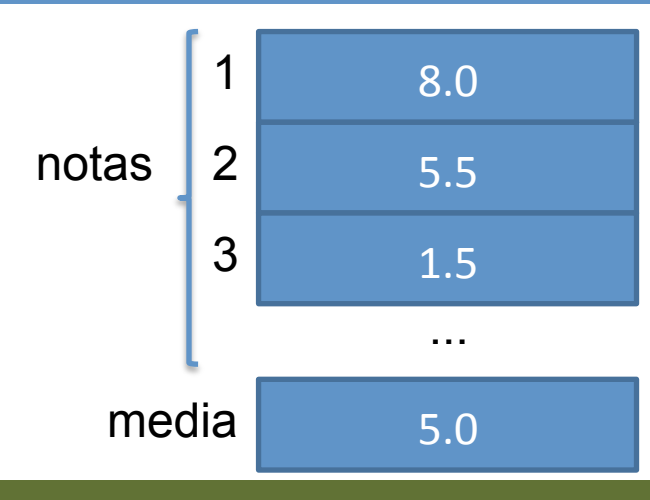

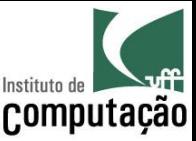

## Utilização de vetores

- Também é possível acessar os valores de vetores usando repetição contável
- Fundamental quando são muitas posições

```
for i := 1 to 40 do
 write ('Informe a nota de ', nomes[i], ': ');
  readln(notas[i]);
 media := media + notas[i] / 40;
```
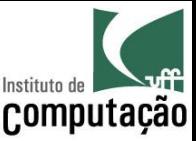

# Utilização de vetores

- É possível saber o tamanho de um vetor usando a função length
	- $-$  Exemplo: length(nomes)  $\rightarrow$  40
- · Isso não lembra o tipo string?
	- O tipo string pode ser percebido como um vetor de caracteres (array[1..255] of char)

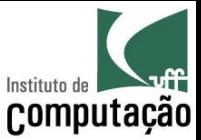

### Retomando: E se fossem 40 alunos?

program notas;

```
const
```
NUMERO ALUNOS =  $40$ ;

```
type
```

```
tnomes = array[1..NUMERO ALUNOS] of string;
\texttt{tnotas} = \texttt{array}[1.. \texttt{NUMERO} \texttt{ALUNOS}] \texttt{of real};
```
var

i : integer; media : real; nomes : thomes; notas : tnotas;

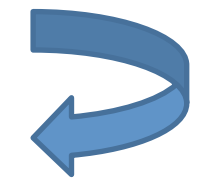

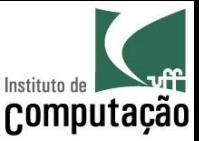

## Retomando: E se fossem 40 alunos?

```
begin
  media := 0;for i := 1 to NUMERO ALUNOS do
  begin
    write('Informe o nome do aluno ', i, ': ');
    readln(nomes[i]);
    write('Informe a nota de ', nomes[i], ': ');
    readln(notas[i]);media := media + notas[i] / NUMERO ALUNOS;
  end;
  for i := 1 to NUMERO ALUNOS do
  begin
    if notas[i] > media thenwriteln('Parabéns ', nomes[i]);
  end:
end.
```
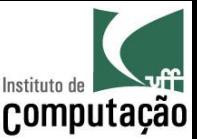

## Exercício

• Faça um programa que leia dois vetores de 3 posições, que representam forças sobre um ponto no espaço 3D, e escreva a força resultante

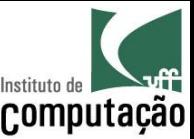

## Exercício

- Leia o nome e a idade de 100 pessoas e liste as pessoas em ordem crescente de idade
	- Relembrem a aula que falamos de ordenação do baralho
	- Pense no algoritmo antes de programar!

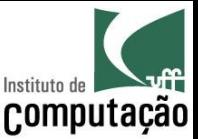

## **Matrizes**

- · Variável composta homogênea multidimensional
	- É equivalente a um vetor, contudo permite a utilização de diversas dimensões acessadas via diferentes índices
	- Pode ser pensada como um vetor cujo tipo é outro vetor, recursivamente
	- Em diversas situações matrizes são necessárias para correlacionar informações

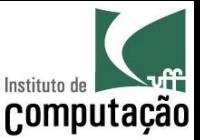

Assumindo que um aluno é avaliado com três notas, seria necessário um vetor de três posições para guardar as notas de um aluno...

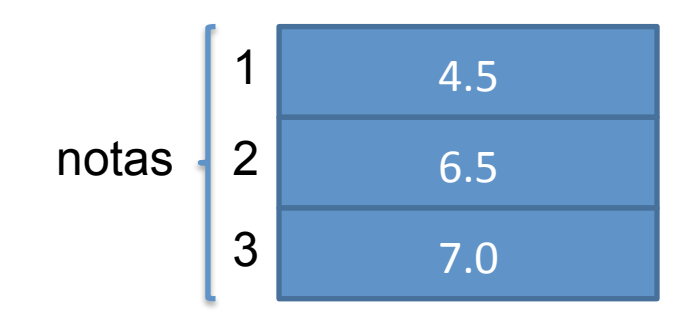

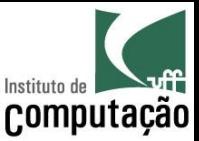

Contudo, assumindo que uma turma tem cinco alunos, seria necessária uma matriz bidimensional para guardar as notas de todos os alunos de uma turma...

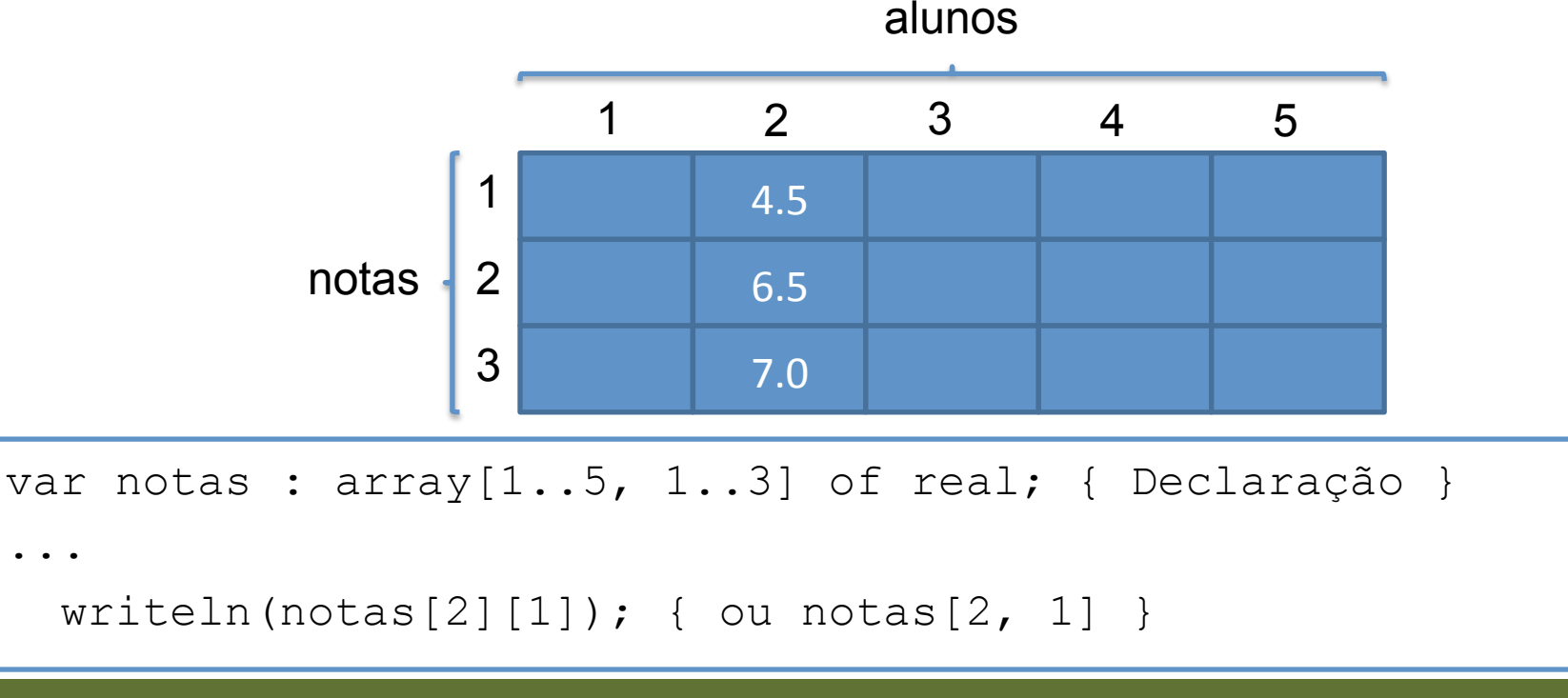

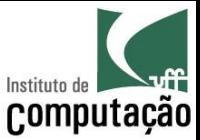

· Qual é a diferença entre

```
var notas : array[1..5, 1..3] of real;
```
 $\bullet$   $\epsilon$ 

var notas :  $array[1..5]$  of  $array[1..3]$  of real;

<u>?</u>

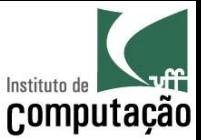

Na memória, podemos imaginar que seria algo assim...

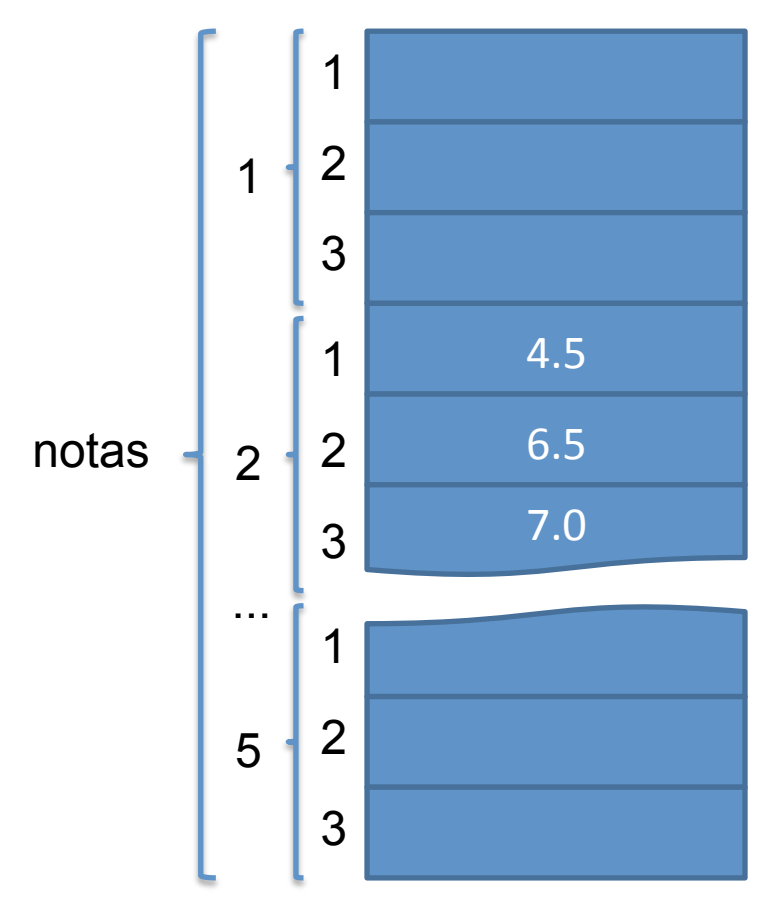

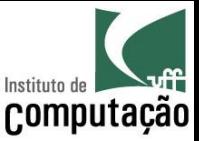

Ainda, assumindo que um curso tem duas turmas, seria necessária uma matriz tridimensional para guardar as notas de todos os alunos de todas as turmas do curso...

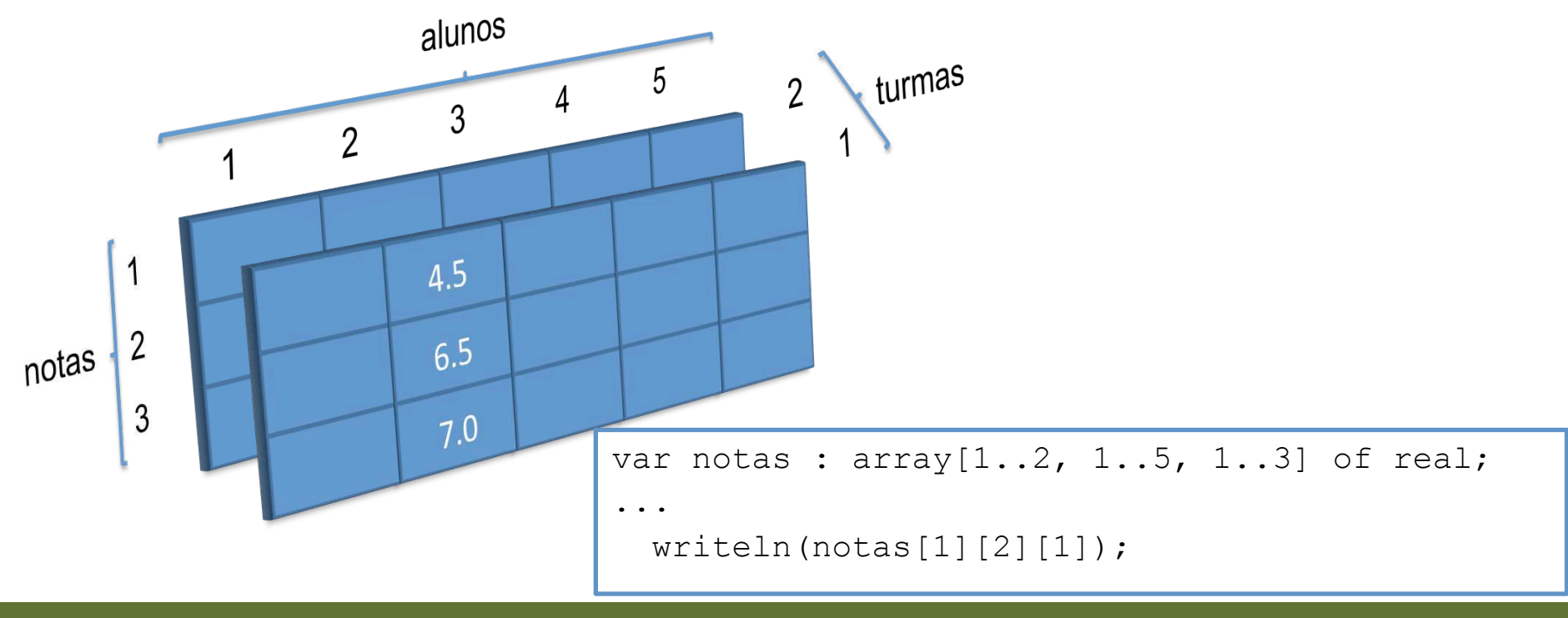

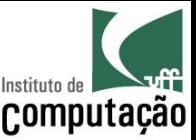

## Exercício

- Faça um programa que leia duas matrizes tamanho 2x3 e 3x2 e escreva a matriz resultado  $da$  multiplicação dessas matrizes (dica: c[i, j] = Somatório de a[i,k] \* b[k,j] para todo k)
- Faça um programa que leia a ordem de uma matriz quadrada, posteriormente leia os seus valores e finalmente escreva a sua transposta  $(at[i, i] = a[i, i])$

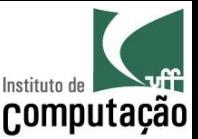

## Exercício

- Faça um programa que lê o nome e três notas para cada aluno de cada turma de um curso, onde cada turma tem 5 alunos e o curso tem 3 turmas
- Ao final, permita que o usuário informe...
	- O nome de um aluno e o programa liste a média desse aluno
	- Uma nota e o programa liste todos os alunos que têm médias acima dessa nota

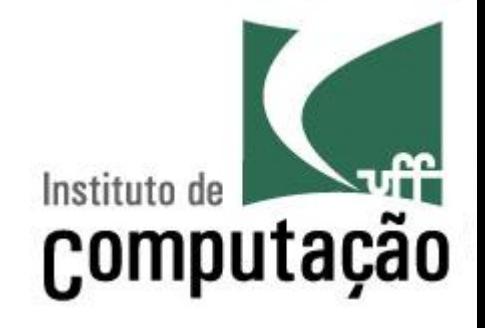

# **Variáveis Compostas**

Leonardo Gresta Paulino Murta leomurta@ic.uff.br